Документ под ИНЦОСТЕРСТВО НАУКИ И ВЫСШЕГО ОБРАЗОВАНИЯ РОССИЙСКОЙ ФЕДЕРАЦИИ Дата подписания: 17.**Федералівное государс<mark>твенное автономное образовательное учреждение</mark> высшего образования** 10730ffe6b1ed036b744b6e9d97700b86**f5d4d7<sub>d</sub>eдов</mark>ательский технологический университет «МИСИС»** Информация о владельце: ФИО: Котова Лариса Анатольевна Должность: Директор филиала Уникальный программный ключ:

## **Новотроицкий филиал**

## Рабочая программа дисциплины (модуля)

# **Программные системы инженерного анализа**

Закреплена за подразделением Кафедра математики и естествознания (Новотроицкий филиал)

Направление подготовки 09.03.03 Прикладная информатика

Профиль Прикладная информатика в технических системах

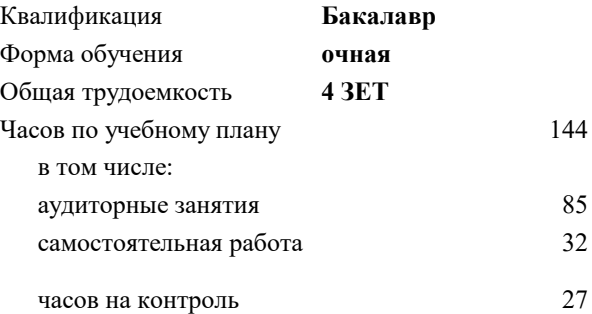

экзамен 7 курсовая работа 7 Формы контроля в семестрах:

#### **Распределение часов дисциплины по семестрам**

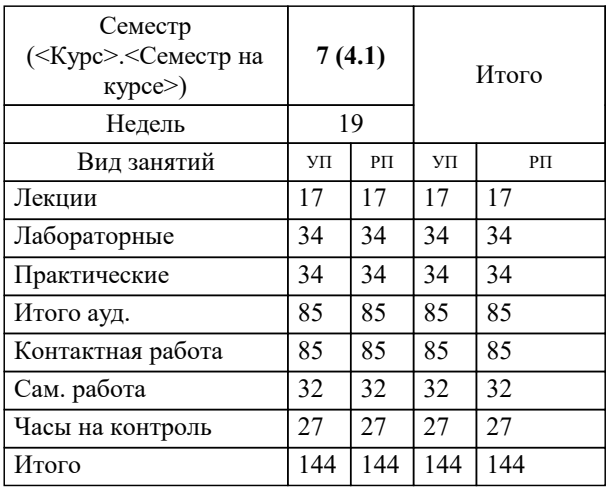

## Программу составил(и): *к.ф.-м.н., Доцент, Филиппов Евгений Георгиевич*

#### Рабочая программа

#### **Программные системы инженерного анализа**

Разработана в соответствии с ОС ВО:

Самостоятельно устанавливаемый образовательный стандарт высшего образования - бакалавриат Федеральное государственное автономное образовательное учреждение высшего образования «Национальный исследовательский технологический университет «МИСИС» по направлению подготовки 09.03.03 Прикладная информатика (приказ от 05.03.2020 г. № 95 о.в.)

#### Составлена на основании учебного плана:

09.03.03 Прикладная информатика, 09.03.03\_24\_Прикладная информатика\_ПрПИвТС.plx Прикладная информатика в технических системах, утвержденного Ученым советом ФГАОУ ВО НИТУ "МИСиС" в составе соответствующей ОПОП ВО 30.11.2023, протокол № 49

Утверждена в составе ОПОП ВО:

09.03.03 Прикладная информатика, Прикладная информатика в технических системах, утвержденной Ученым советом ФГАОУ ВО НИТУ "МИСиС" 30.11.2023, протокол № 49

**Кафедра математики и естествознания (Новотроицкий филиал)** Рабочая программа одобрена на заседании

Протокол от 13.03.2024 г., №3

Руководитель подразделения Швалева Анна Викторовна

#### **1. ЦЕЛИ ОСВОЕНИЯ**

1.1 Целями освоения дисциплины являются освоение системы общих принципов, положений и методов построения систем инженерного анализа; приобретение базовых знаний о программных технологиях, используемых при разработке программного обеспечения автоматизации инженерных расчетов

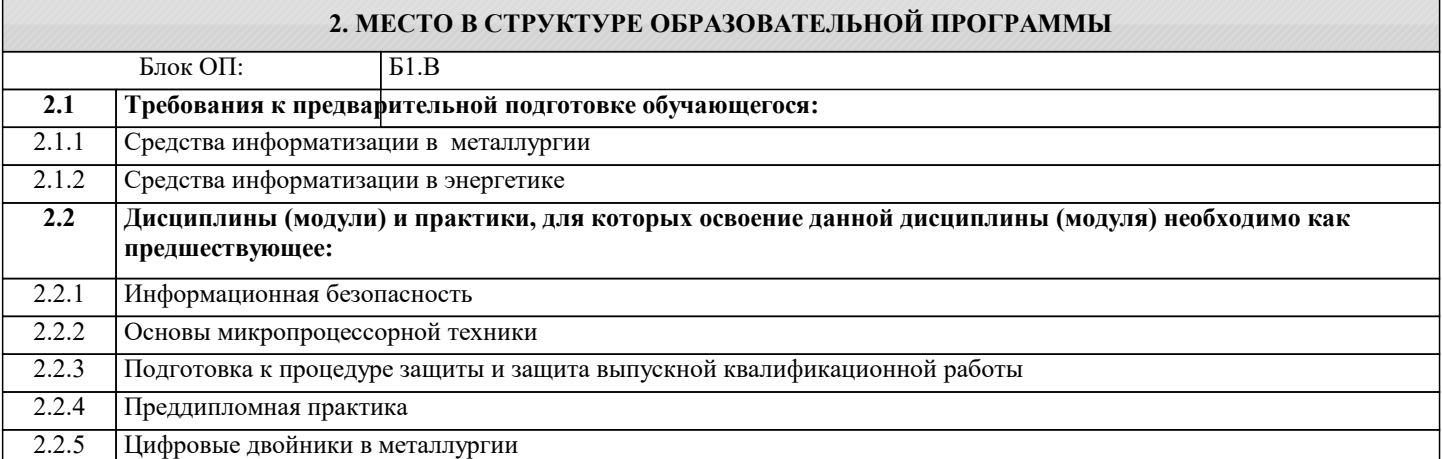

#### **3. РЕЗУЛЬТАТЫ ОБУЧЕНИЯ ПО ДИСЦИПЛИНЕ, СООТНЕСЕННЫЕ С ФОРМИРУЕМЫМИ КОМПЕТЕНЦИЯМИ**

## **ПК-1: Способен выполнять работы по критическому анализу функционирования технических систем, выявлять объекты информатизации и осуществлять работу по созданию или совершенствованию информационной системы**

**Знать:**

ПК-1-З1 Методы сбора и анализа данных для разработки цифровых моделей

**Уметь:**

ПК-1-У1 Анализировать, систематизировать и обрабатывать полученные в ходе сбора данные

**Владеть:**

ПК-1-В1 Навыками работы с базами данных, методами поиска в различных информационных системах

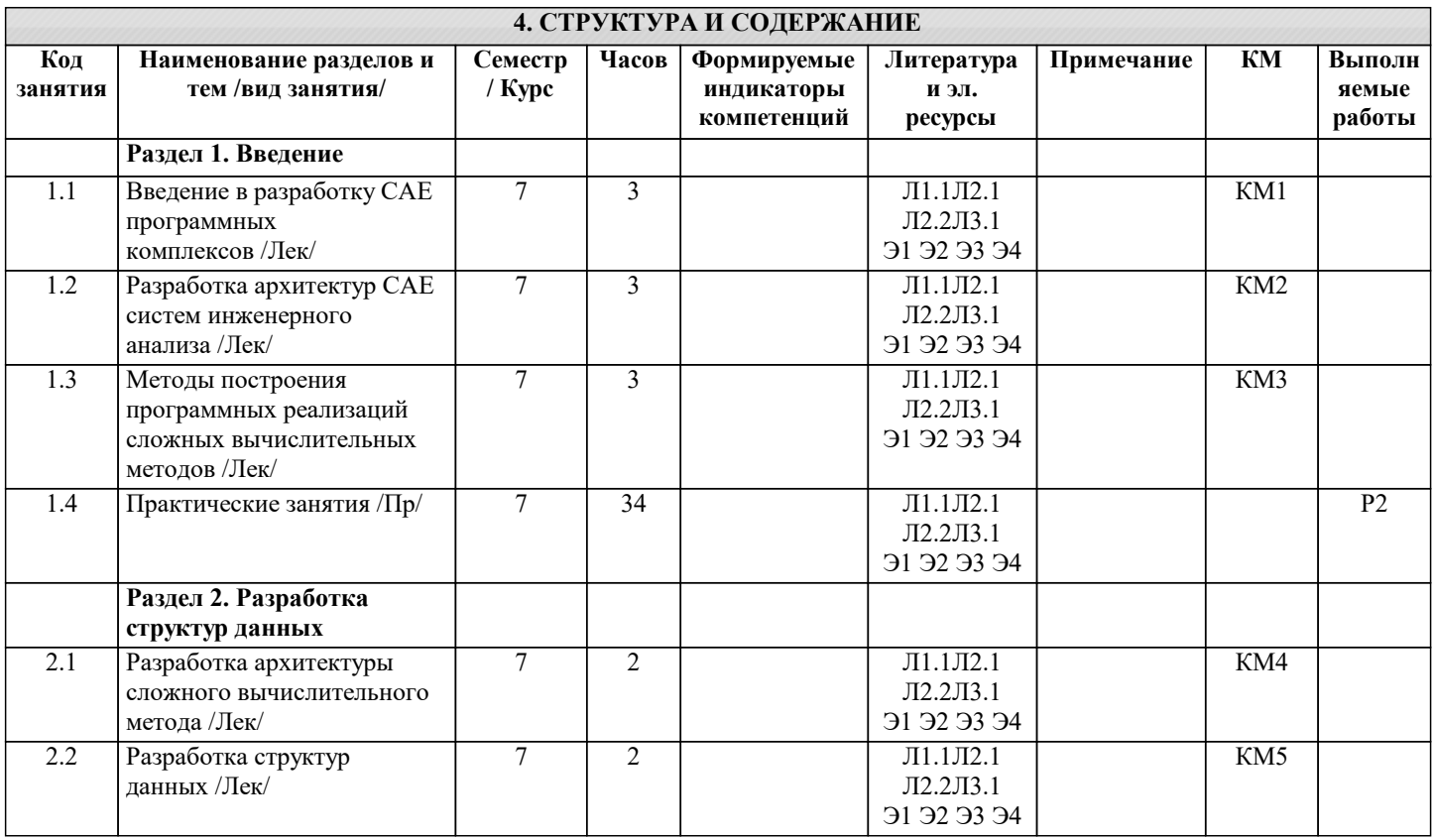

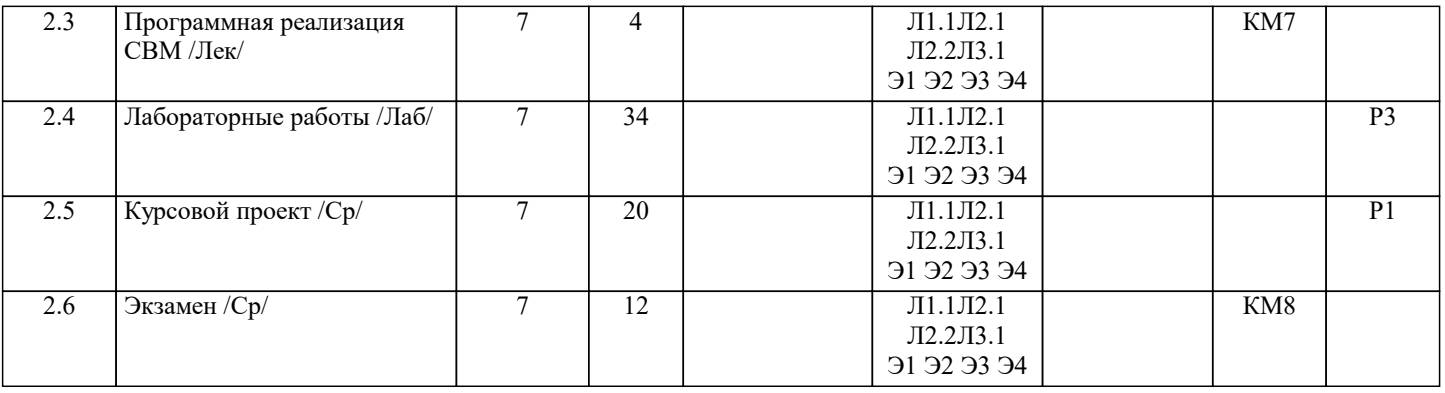

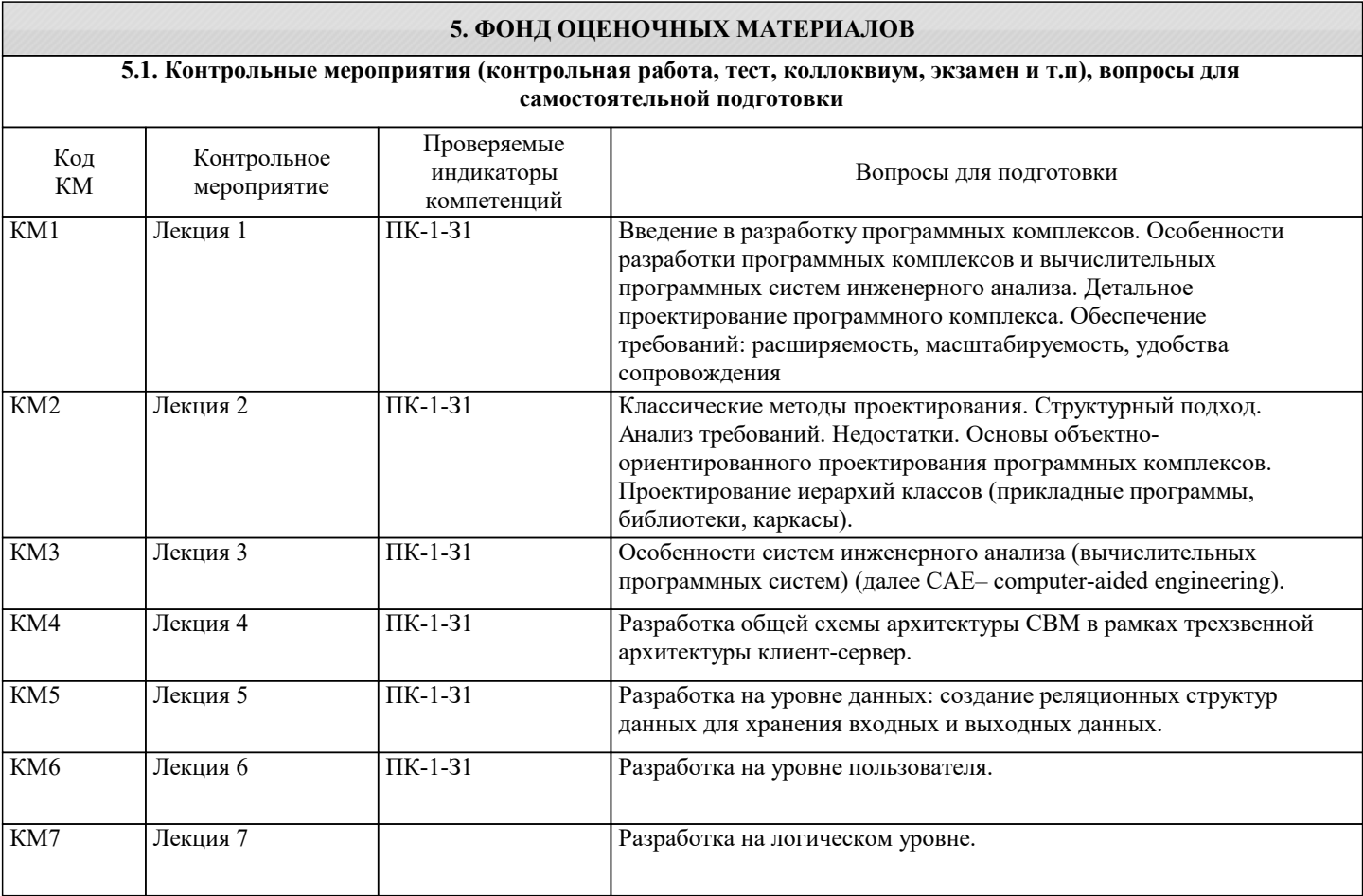

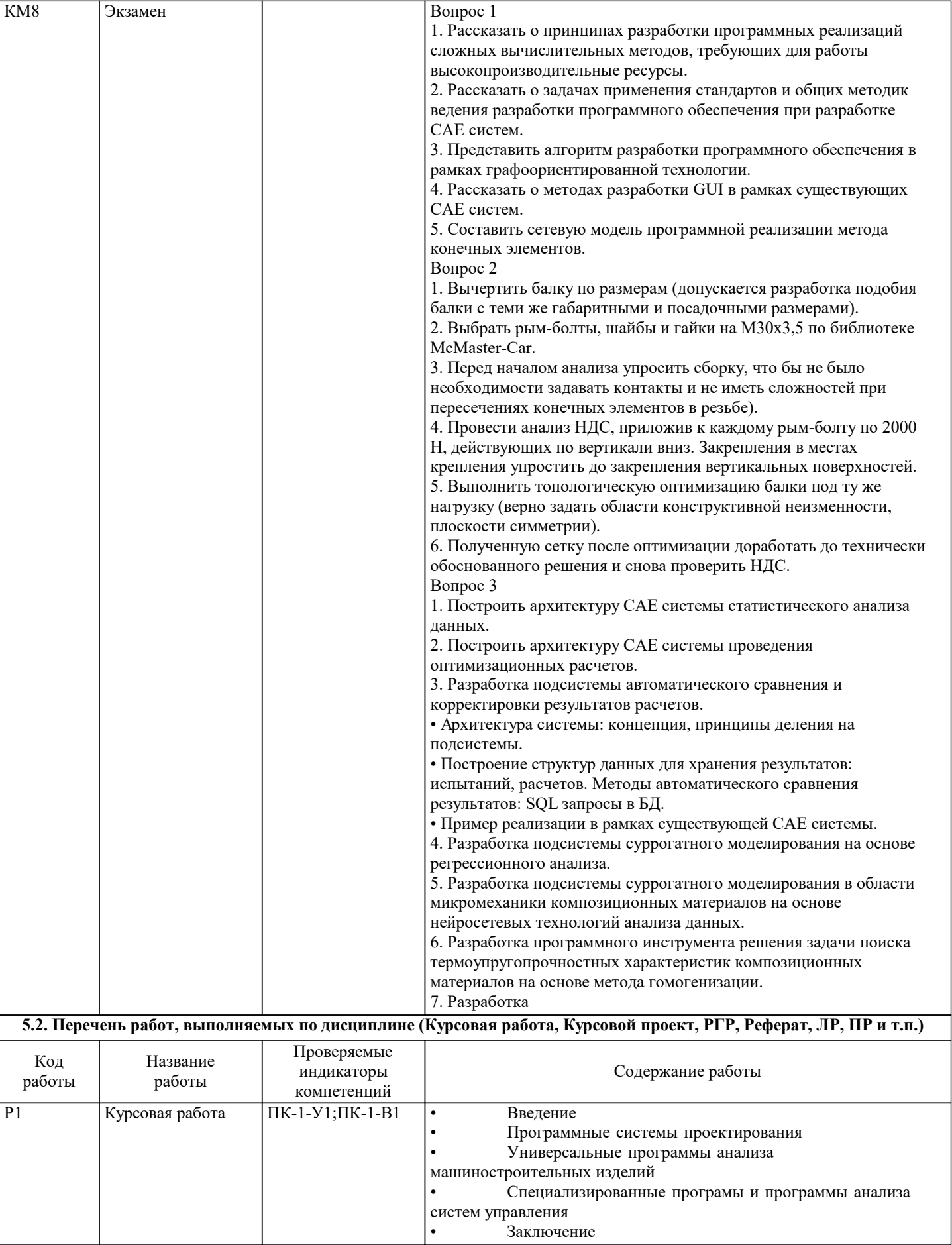

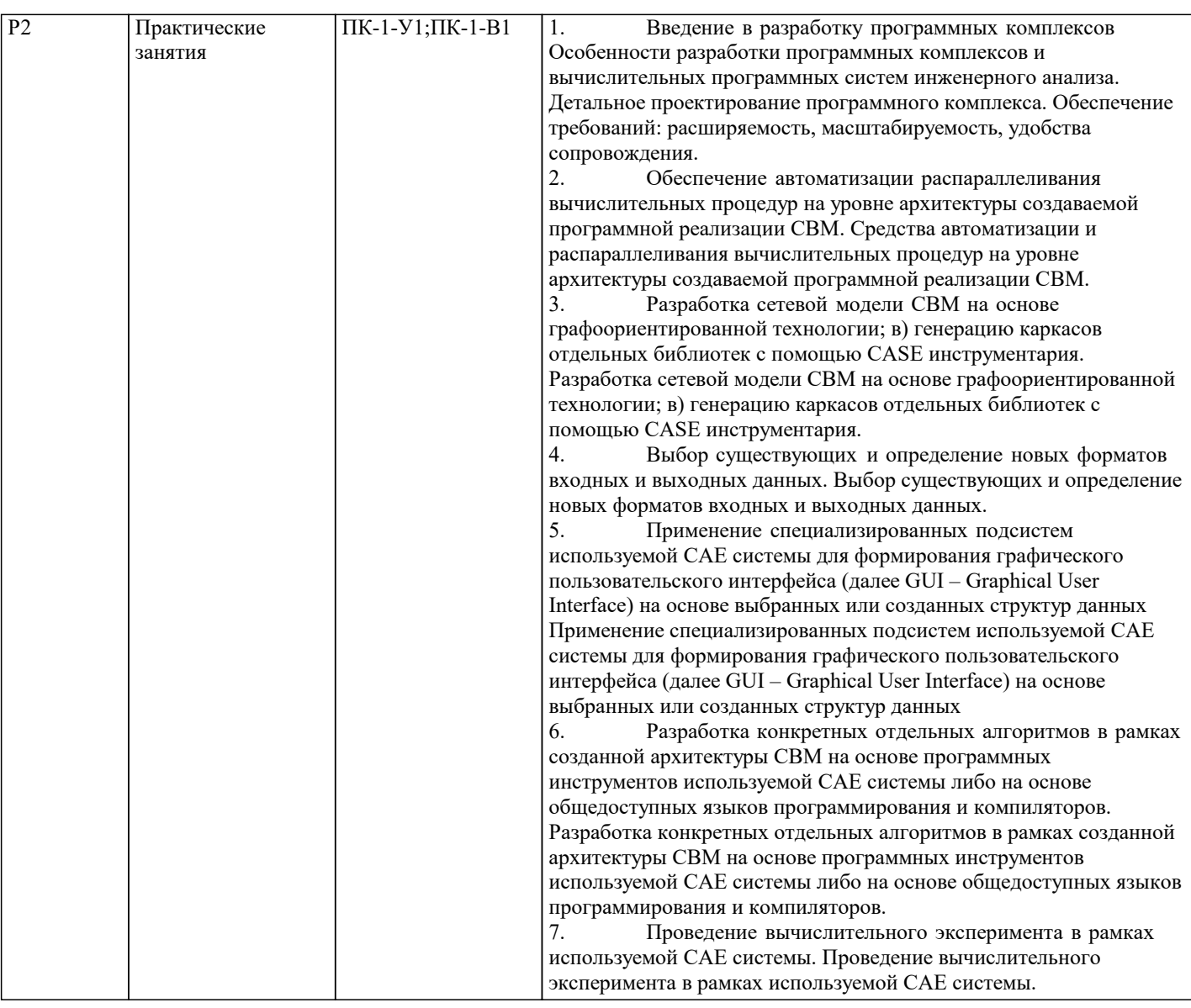

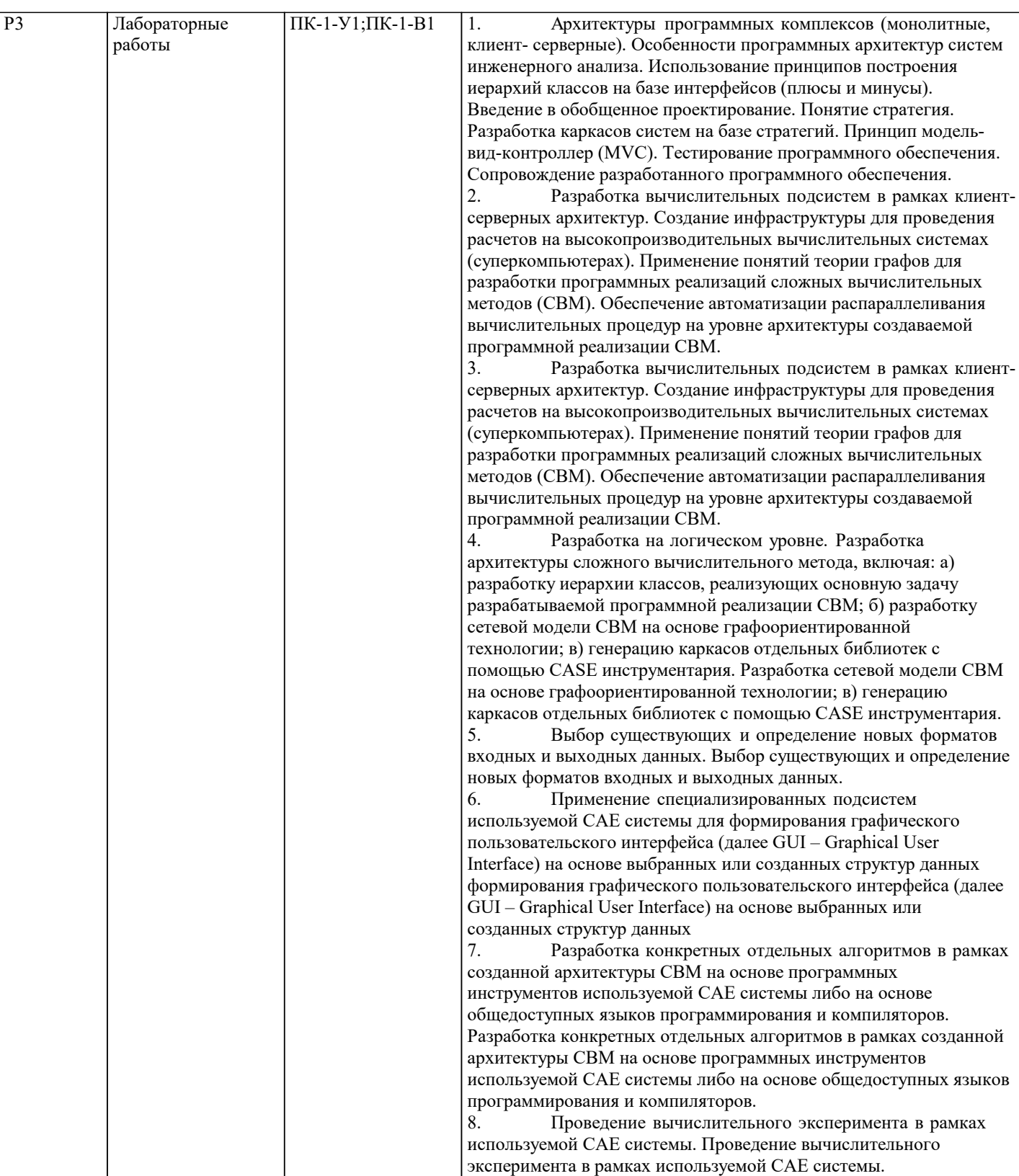

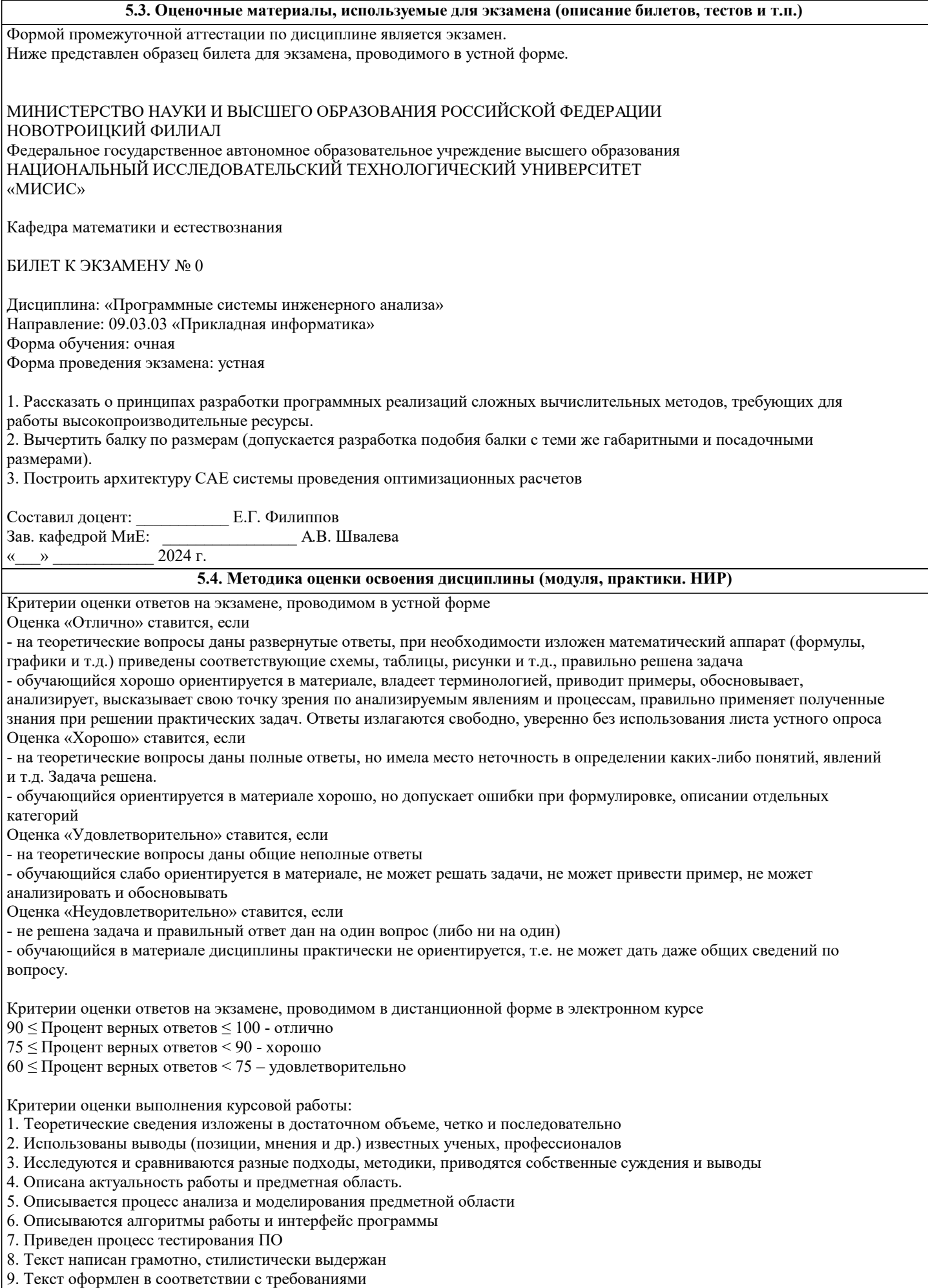

Работа оценивается на отлично, если:

теоретические сведения изложены в достаточном объеме, четко и последовательно, использованы выводы (позиции, мнения и др.) известных ученых, профессионалов, исследуются и сравниваются разные подходы, методики, приводятся собственные суждения и выводы, имеются примеры, даются ссылки на источники, текст написан грамотно, стилистически выдержан и оформлен в соответствии с требованиями.

Процесс анализа и моделирования предметной области описан полностью, обязательно должен включать в себя требования к ПО; архитектуру ПО, включая три модели: информационную, состояний и процессов; спецификацию ПО; схему БД. В полном объеме описываются алгоритмы работы и интерфейс программы, приведены все диалоговые окна с подробным описанием функционала каждого элемента интерфейса.

Приведен процесс тестирования ПО, который включает в себя: стратегию тестирования; тест-план; отчет по проведенному тестированию; результаты выполнения автоматизированного теста.

В целом по работе: расставлены ссылки на источники, текст написан грамотно, стилистически выдержан, оформлен в соответствии с требованиями.

Выполнение работы оценивается как хорошее, если она соответствует всем критериям, перечисленным выше, но в работе отсутствует отсутствуют некоторые элементы описания процесса анализа и моделирования предметной области, отсутствует полное описание функционала каждого элемента интерфейса, описание тестирования приведено не полностью.

В целом по работе: расставлены ссылки на источники, текст написан грамотно, стилистически выдержан, оформлен в соответствии с требованиями.

Выполнение работы оценивается как удовлетворительное, если она соответствует всем критериям, перечисленным выше, но в работе отсутствуют некоторые элементы описания процесса анализа и моделирования предметной области, отсутствует описание функционала каждого элемента интерфейса, описание тестирования не приведено. Отсутствует описание актуальности работы и предметной области.

Если работа допущена до защиты с оценкой «отлично», в процессе защиты студент хорошо владеет материалом, не использует при этом опорных конспектов и т.д., с легкостью отвечает на любой вопрос по курсовой работе, то в этом случае студенту за выполнение курсовой работы ставится оценка «отлично», которая и проставляется в зачетную книжку и в ведомость.

В процессе защиты оценка повышаться не может, т.е. если студент допущен до защиты с оценкой «хорошо», «отлично» он уже в любом случае не сможет получить, а вот «удовлетворительно» может - если при защите возникают определенные трудности с ориентацией в материале, ответами на вопросы по курсовой работе.

Если студент совершенно не владеет материалом курсовой работы, то получает «неудовлетворительно».

Если работа не соответствует критериям выполнения курсовой работы, то оценивается неудовлетворительно и до защиты не допускается.

Критерии оценки выполнения расчетно-графической работы:

1. Теоретические сведения изложены в достаточном объеме, четко и последовательно

2. Исследуются и сравниваются разные подходы, методики, приводятся собственные суждения и выводы

3. Приведены основные цели разработки

4. Приведены требования к программному продукту

5. Определены сроки и этапы разработки

6. Регламентирован процесс приемосдаточных мероприятий.

- 7. Расставлены ссылки на источники
- 8. Текст написан грамотно, стилистически выдержан

9. Текст оформлен в соответствии с требованиями

Работа оценивается на отлично, если:

- теоретические сведения изложены в достаточном объеме, четко и последовательно, приводятся собственные суждения и выводы, даются ссылки на источники, текст написан грамотно, стилистически выдержан и оформлен в соответствии с требованиями.

- требования к программному продукту приведены в полном объеме, верно определены сроки и этапы разработки, полностью регламентирован процесс приемосдаточных мероприятий. Верно определены основные цели разработки. В целом по работе: расставлены ссылки на источники, текст написан грамотно, стилистически выдержан, оформлен в соответствии с требованиями.

Выполнение работы оценивается как хорошее, если она соответствует всем критериям, перечисленным выше, но требования к программному продукту, процесс приемосдаточных мероприятий приведены не полностью.

В целом по работе: расставлены ссылки на источники, текст написан грамотно, стилистически выдержан, оформлен в соответствии с требованиями.

Выполнение работы оценивается как удовлетворительное, если она соответствует всем критериям, перечисленным выше, но требования к программному продукту приведены не полностью, отсутствует описание процесса приемосдаточных мероприятий, отсутствуют основные цели разработки.

Если расчетно-графическая работа не соответствует критериям, перечисленным выше, то оценивается неудовлетворительно.

### 6. УЧЕБНО-МЕТОДИЧЕСКОЕ И ИНФОРМАЦИОННОЕ ОБЕСПЕЧЕНИЕ

6.1. Рекомендуемая литература

Л

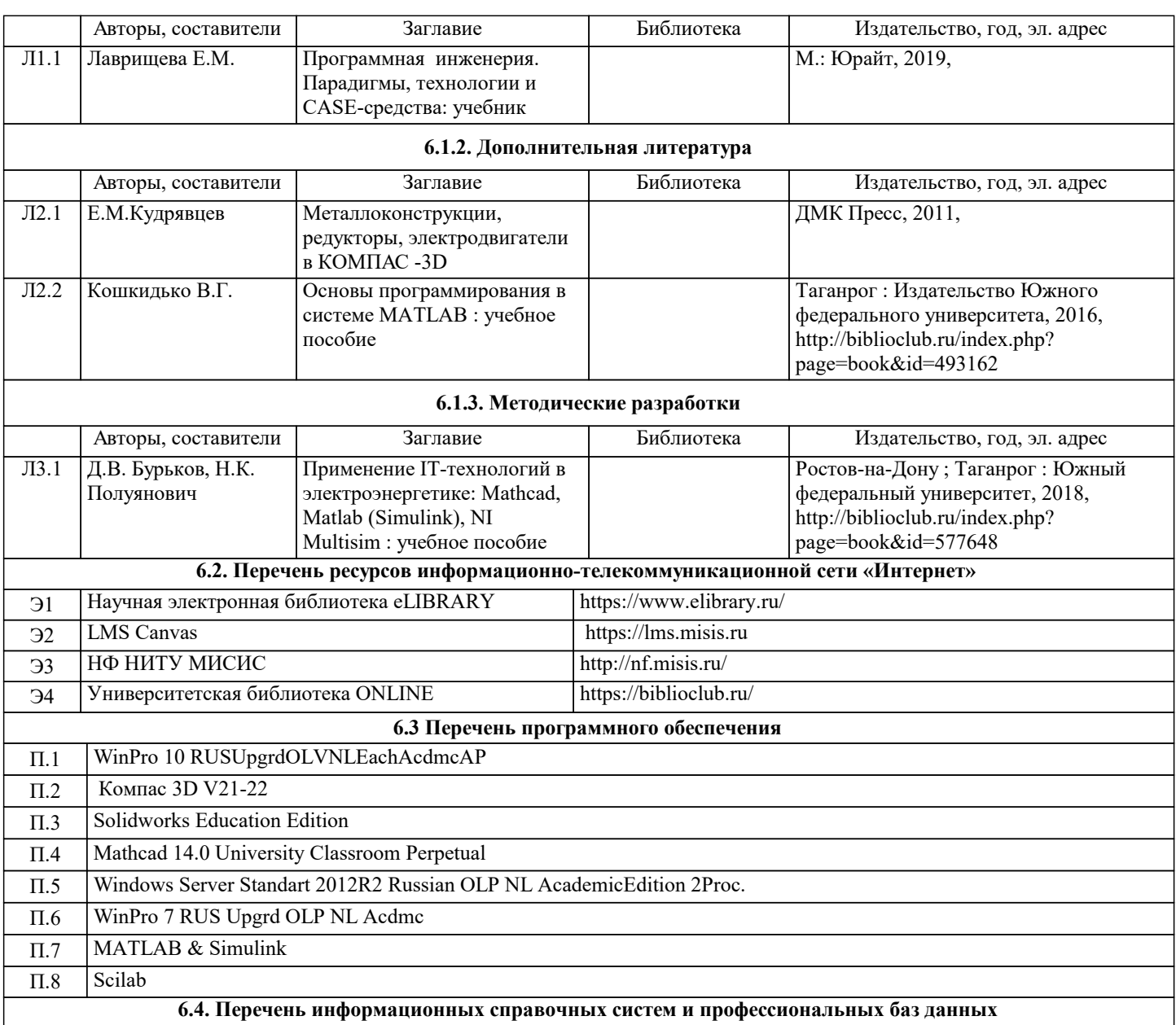

## **7. МАТЕРИАЛЬНО-ТЕХНИЧЕСКОЕ ОБЕСПЕЧЕНИЕ**

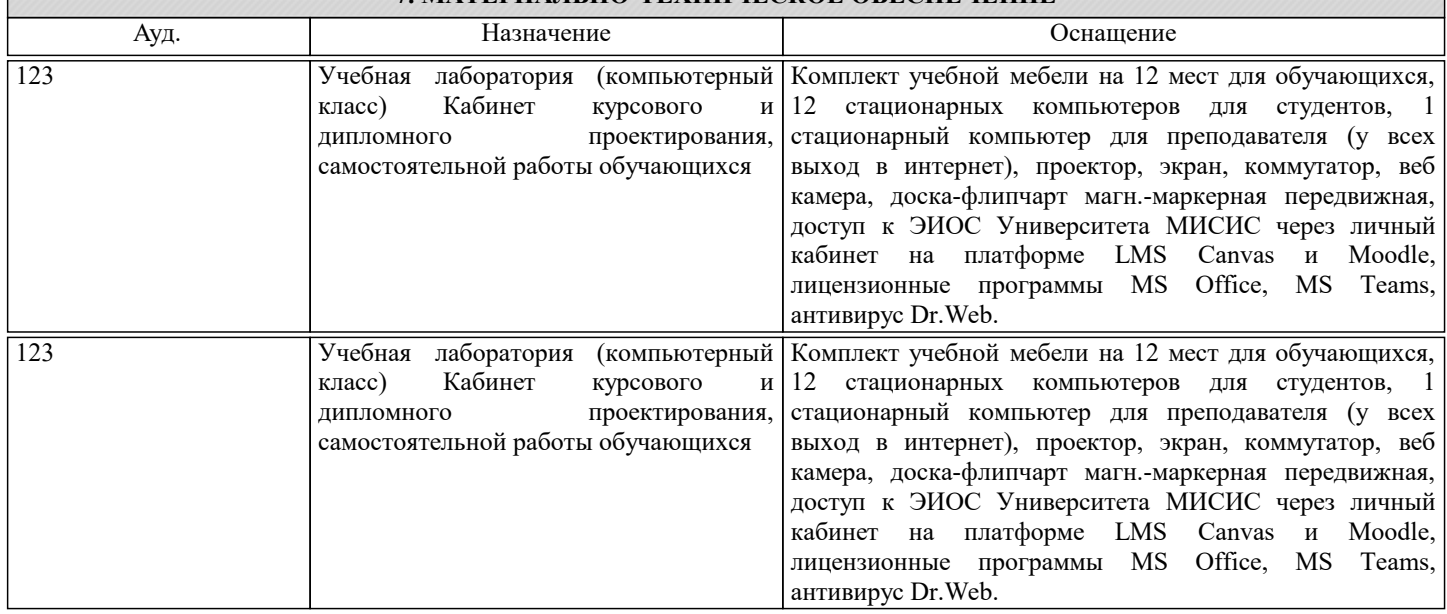

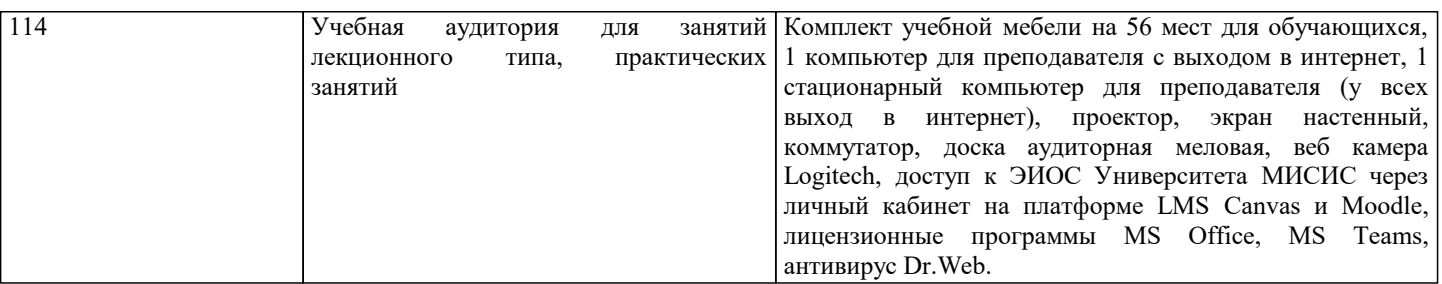

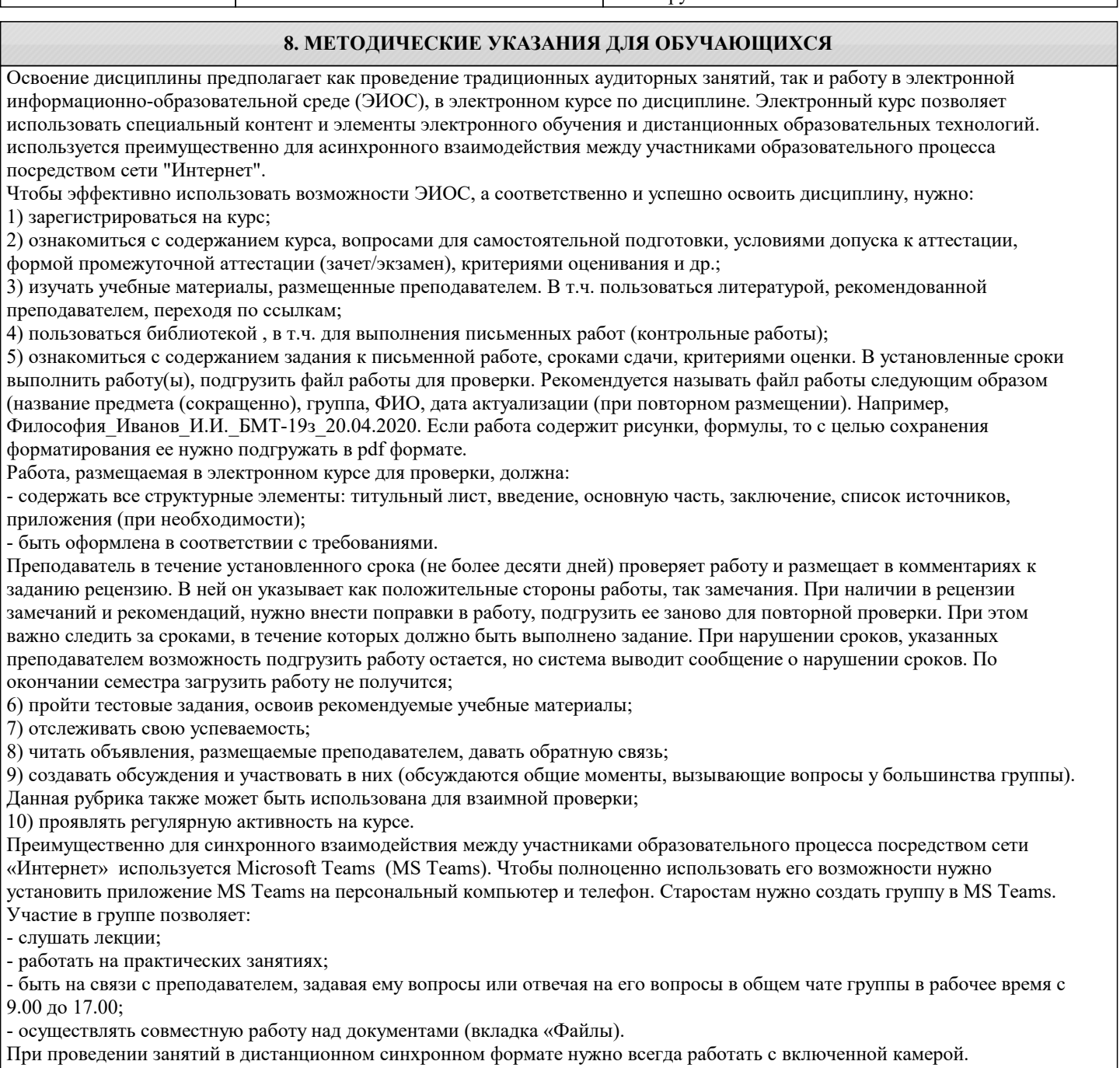

Исключение – если преподаватель попросит отключить камеры и микрофоны в связи с большими помехами. На аватарках должны быть исключительно деловые фото.

При проведении лекционно-практических занятий ведется запись. Это дает возможность просмотра занятия в случае невозможности присутствия на нем или при необходимости вновь обратится к материалу и заново его просмотреть.